## **MCQ**

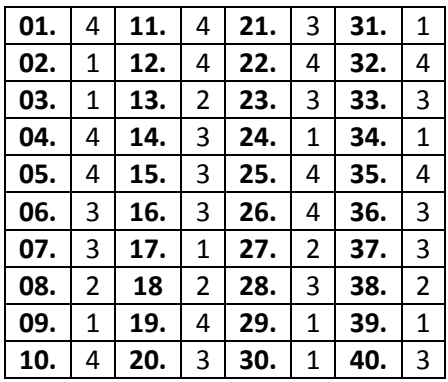

### **Essay**

**1. a. i.** 

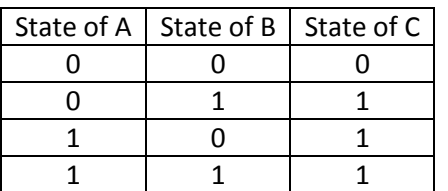

#### **ii.** OR Gate

 **b. i.** Desktop Computer – Easy to use, More convenient keyboard, Convenience to use at a fixed location.

**ii.** Tablet PC – Easy to carry, Mobility, Battery powered, More convenient as a mobile unit.

 **c.** Disk Clean up - Searches and analyse the hard drive for files that are no longer of any use, and then removes the unnecessary files.

**d.** Software & Live ware

### **2. a. i.** Wired (Ethernet/Twisted Pair) & Wireless (Radio waves/Wi-Fi)

 **ii.** Yes, Using the laptop's wireless adapter **OR** connecting to one of the 4 ports in the router via an Ethernet cable.

**iii.** LAN – The laptops connected to the router (Home network).

WAN – Laptops connected to the web server on the internet through the router.

**b. i.** R

**ii.** S

**iii.** U

**iv.** Click on '**P**', select the name of the file to be attached (specs.pdf), select OK.

 **v.** To send **Blind Carbon Copies** of emails, which means that regular recipients do not see the Bcc recipients which the mail is sent.

**vi.** 'Sent' folder.

**vii.** 'Inbox' folder.

**c.** Operating System.

**3. a. i.** 1, 5, 14

- **ii.** 5, 9
- **iii.** 1, 2
- **iv.** 16
- **v.** 10
- **b. i.** new slide
	- **ii.** help window
	- **iii.** slide transition
	- **iv.** animation

# **4. a. i.** =SUM(B2:B26)

- **ii.** =MIN(C2:C26)
- **iii.** 1, 7, 6, 4, 5, 2, 3

**iv.** Pie Chart

- **b. i.** ISBN (Book Number), Number of copies.
	- **ii.** Student Number, Book Number, Date Borrowed.
	- **iii.** Data Book Name / Date Borrowed / Student Number / Book Number.

Information – List of books borrowed by 5 or more students in last month.

**iv.** Increased accuracy and reliability. (Less errors)

Efficiency on book lending process in the library.

Reduction of physical space needed to store manual records.

### **5. a.**  $A =$  Accept?

- B = Enough disk space?
- $C = Copy Files$
- $b. P = N$ 
	- $Q = Max$
	- $R = N$

 $S = Min$ 

- $T = Max$
- **c. See the last page.**

**6. a. i.** Processor Speed, Primary Storage (RAM) Capacity, Hard Disk Capacity, Graphics Card Capacity, CD/DVD ROM, External Ports, Network Adapter, Expansion Slots, Screen Size and etc.

**ii.** Warranty, After sales service, Maintenance cost, Brand of the hardware, Reputation of the seller.

 **b. i.** Computer Applications Assistant – job role includes assisting his manager with office applications such as spreadsheets.

**ii.** Network Administrator.

**iii.** Word Processing Software, Database Management Software, Presentation Software, Web browsers.

**c. i.** Privacy –The individual's right to be free from intrusion or interference by others.

 **ii.** Piracy – illegal copying, distribution and usage of licensed software **0R** the unauthorized use or reproduction of others software.

 **d. i.** Anti-virus software – is computer software used to prevent, detect and remove malicious software **OR** it provides protection against malware such as virus, trojans, worms and etc.

 **ii.** Firewall – is a network security system that monitors and controls the incoming and outgoing network traffic based on predetermined security rules **OR** prevent unauthorized users from accessing private networks connected to the internet.

**5. c.** 

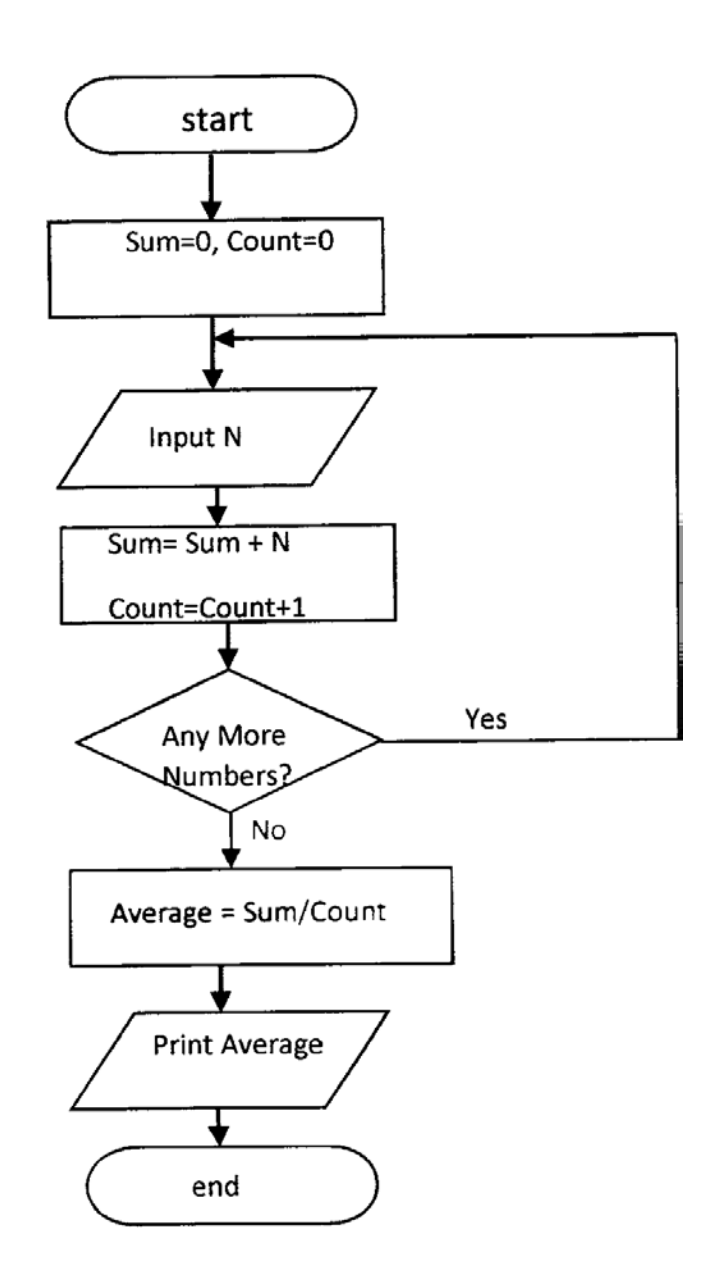